# **Blackbox Testing On E-Commerce System Web-Based Evermos (Feature: Registration Experiment & Revamp)**

# **Ucu Nugraha <sup>1</sup> , Tiodor Sianturi<sup>2</sup>**

<sup>1</sup>Engineering Faculty, Widyatama University, Indonesia <sup>2</sup>Engineering Faculty, Widyatama University, Indonesia [ucu.nugraha@widyatama.ac.id](mailto:ucu.nugraha@widyatama.ac.id) <sup>1</sup>, [tiodor.sianturi@widyatama.ac.id](mailto:tiodor.sianturi@widyatama.ac.id) <sup>2</sup>

**Article History**: Received: 10 January 2021; Revised: 12 February 2021; Accepted: 27 March 2021; Published online: 20 April 2021

**Abstrct:**Software Testing/System Testing is a critical element of assurance software quality that represents the main study of specifications, design, and coding. Increased visibility (capabilities) of the software as a system element and the "costs" that arise due to device failure lenient, motivates good planning through its testing thorough.Black-box testing techniques focus on the information domain of the software, by doing a test case by partitioning the input domain of a program in a way that provides in-depth testing coverage. The Black Box itself has several methods in testing. Namely, the test method Graphbased explores the relationship between objects and behavior program. The equivalent partition divides the input domain into data classes it is possible to perform certain software functions. Boundary value analysis check the program's ability to handle data to the extent it can received.Evermos is a platform, a platform, to sell products Indonesian Muslims. As "Everyday Need for Every Moslem", Evermos was started from a dream, vision and goal to helping small businesses and people individuals to compete with large and existing companies advanced. Testing software using the Black Box method is expected to increase visibility and meet quality requirements.Evermos software itself. The results of testing the software is aimed at finding errors in the category of functions incorrect, interface errors, errors in data structures or access external database, performance errors, initialization and termination errors.Evermos Web software test results is to provide documentation of test results which informs the suitability of the software being tested with predetermined specifications and finds errors on Evermos. **Keywords:** software testing, system testing, blackbox, ecommerce

#### **1. Introduction**

The registration flow contained in the evermos application at this time, after conducted several research by a team of researchers and sales team several inputs, including:

a. The registration flow for the Evermos app was confusing, the team saw a decline everytime;

b. Error/Bugs often appear in the registration flow for the Evermos application;

c. The Evermos application does not have a feature to collect additional data other than registration data.

The registration process is very important and constitutes

The main feature of the Evermos application, so that the input it has received and analyzed by the team concerned needs to be followed up.

To overcome the points above in the flow and registration UI on the Evermos system.

In this case, only testing the Register feature, and does not do the development process. Testing performed only on web based platforms.

The objectives and benefits to be achieved are checking the requirement feature register.

Testing results can minimize bugs that will be experienced by the user so that major or critical bugs do not occur when it comes to features the new registration is already in the production or live environment.

#### **2. Literature review**

Software testing is done to find out whether at a the program or system is in accordance with the expected results. Testing is an integral part of a software. With Over time nowadays many systems or programs were built with the purpose of facilitating activities that run in an agency or organization, so that there needs to be an increase, namely by conducting testing on a software so that the application or system can run properly or the features on the system can be used properly. Importance software testing and its implications refer to the quality of the device soft. Software is a critical element of software quality assurance and represents the main study of specification, design, and coding. Increased visibility of software as a system element and costs arising from software failure, motivates him to do so good planning through careful testing.

Design testing software and other engineering products can be alike challenging with the initial design of the product itself. Based on the objectivity of testing, the importance of doing a test design for the purpose of finding

 *Research Article* 

out frequent errors, with minimum effort and time (B, 2006). Currently, a wide variety of test case design methods have been developed, that is used in software testing. These methods provide to software developers a systematic approach to do the test. And more importantly, these methods provide mechanisms that can help to ensure completeness of testing and provides the highest probability of getting device errors soft (Jatnika & Irwan, 2010; Mogano & Mokoele, 2019).

There are several testing approaches carried out in software, including:

a. Based on the specified function of the product, testing done to show that each function is already fully operational, at the same time finding fault with each

b. function (B, 2006). Based on an internal performance of the product, testing done by making sure all components in the program can run well as it should be (Jatnika & Irwan, 2010).

The first method of testing is called black box testing and the second approach is called white box testing.

In general, it is known that in a software development cycle there are always four main processes, namely: 1. Plan (prepare a plan)

Defines objectives and determines supportive strategies and methods achievement of objectives.

2. Do (carry out the plan)

Creating the conditions and performance necessary to carry out the plan.

3. Check (check the results)

Checks are carried out to determine whether the work is progressing according to plan, and whether the expected results have been realized.

4. Action (Take action that is important)

If it is found that the work is not in accordance with the plan and the results that have been determined, then a measurement is made of what action will be taken (Perry, 1995).

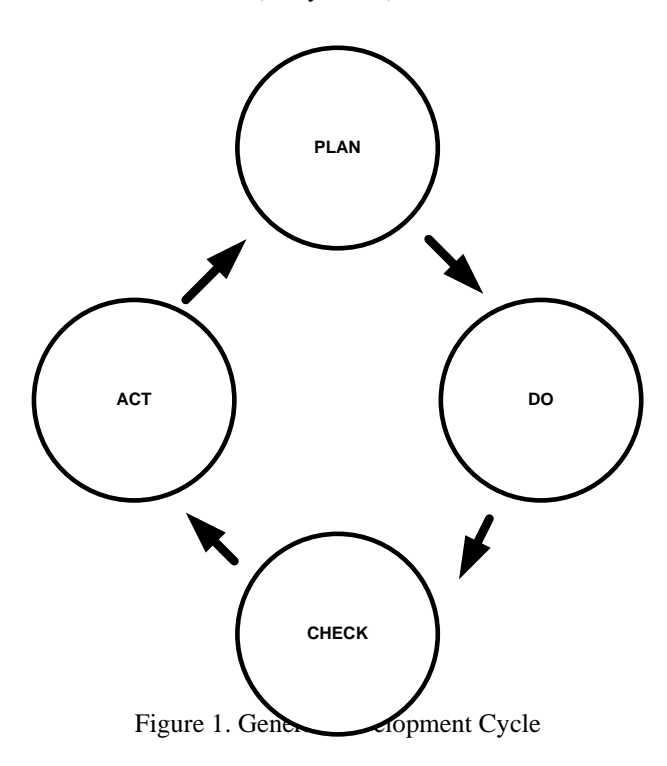

Software testing is a process to find errors on each software item, record the results, evaluate every aspect on each system component and evaluate all the facilities of the software being developed. There are 2 main things that are done in testing, namely:

1. Verification is the process of evaluating a system / component for determine whether a product is finished after the phase development fulfills the conditions as set out in the beginning development (when specifying) the software. ("Are we building the product right? ").

2. Validation is the process of evaluating a system or component on end or during the development period to determine whether the product produced has met the needs and requirements specific requests requested by the user. ("Are we building the right product?").

(Perry, 1995).

Black Box testing is a complementary approach to the White Box technique, because black box testing is expected to be able to reveal the class of errors that are wider than the White Box technique. Black Box testing focuses on testing the functional requirements of the software, to get a series input conditions that correspond to the functional requirements of a program (Smirnov, 2002 & Laurie, 2006).

Black Box testing is testing the fundamental aspects of a system without pay attention to the internal logic structure of the software. This method is used to find out if the software is functioning properly. Testing Black Box is a test data design method based on software specifications. The test data is generated, executed in the software and then the output of the software is checked whether it matches that expected. Black Box testing attempts to find errors in categories:

- 1. Functions that are incorrect or missing.<br>2. Interface errors.
- Interface errors.
- 3. Errors in data structures or external database access.
- 4. Performance errors.
- 5. Initialization and termination errors.

(Perry, 1995).

#### **3. RESULTS AND DISCUSSION**

#### **Test Case**

Here are some test cases for the modules:

*a. Test Case Modul [Web] Registration Form*

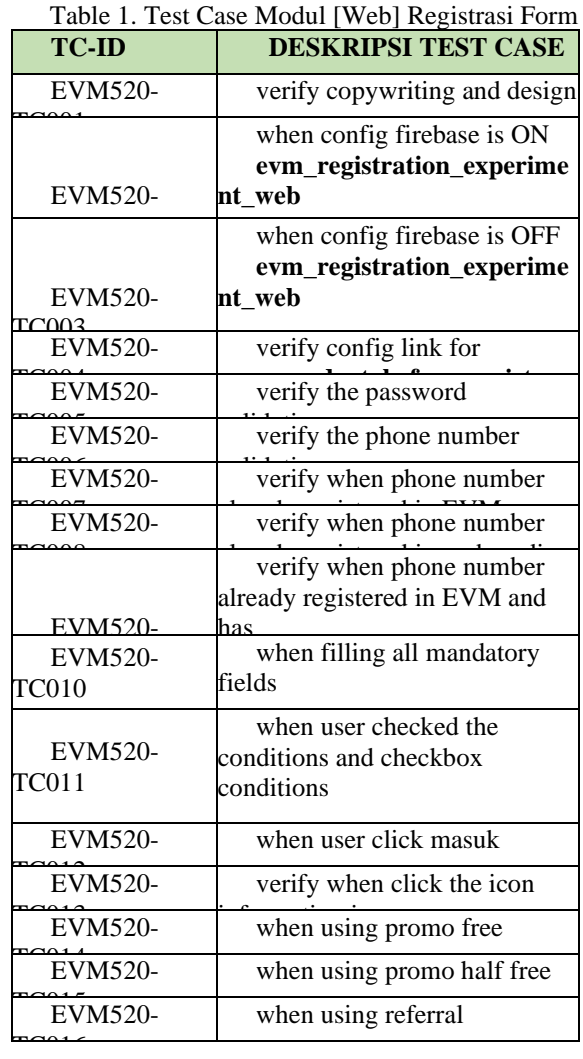

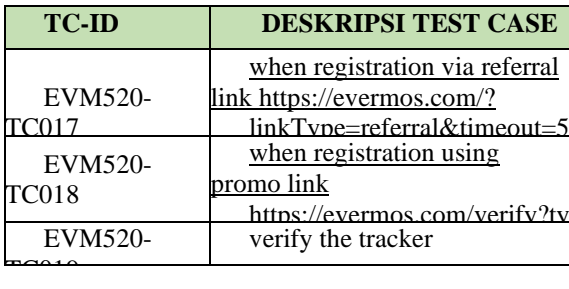

## *b. Test Case Modul OTP Verification*

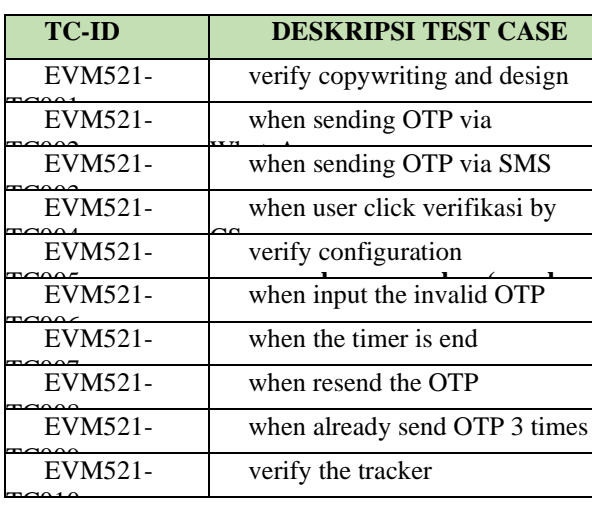

Table 2. Test Case Modul OTP Verification

*c. Test Case Modul Welcome Message*

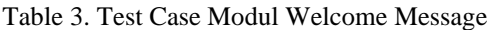

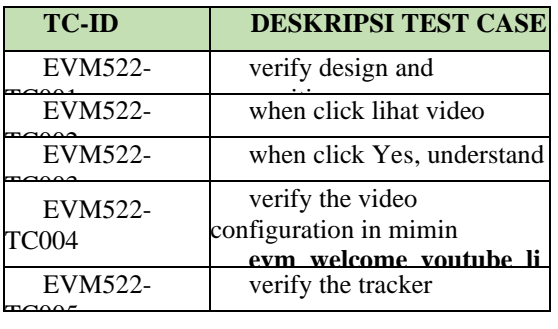

*d. Test Case Modul Payment Premium*

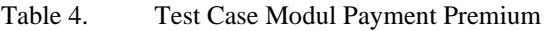

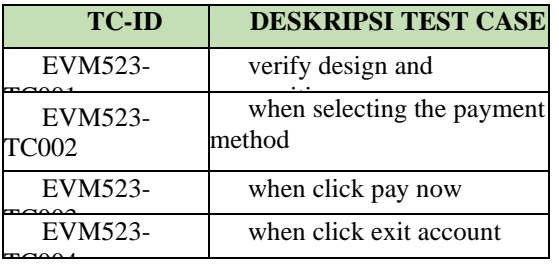

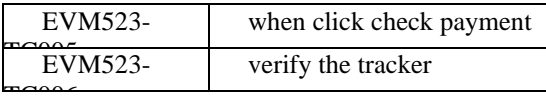

### *e. Test Case Modul Notification Dialog*

Table 5. Test Case Modul Notification Dialog

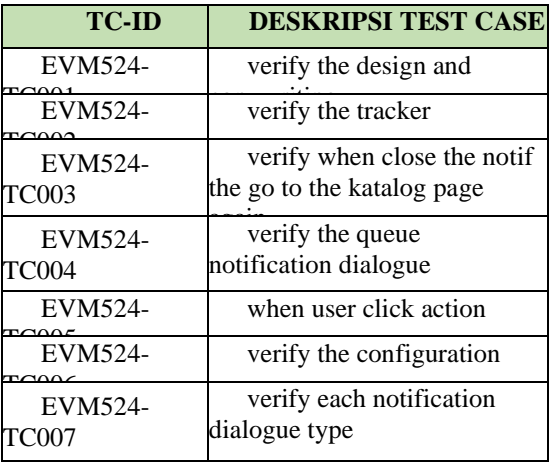

## *f. Test Case Modul Not-paid-yet User LLogin*

Table 6. Test Case Modul Not-paid-yet user login

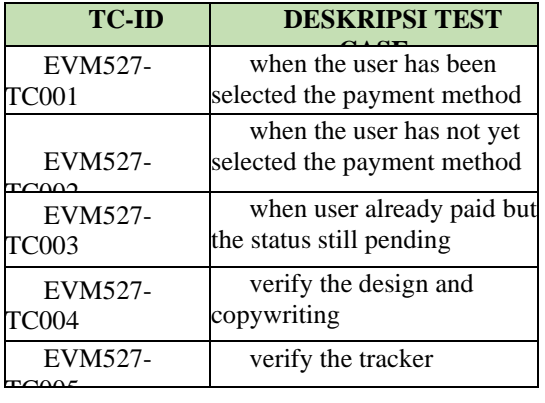

- *g. Test Case Modul Save url of Registration*
	- Table 7. Test Case Modul Save url of registration

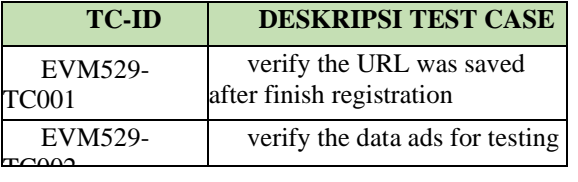

*h. Test Case Modul Target Market Survey*

Table 8. Test Case Modul Target market survey

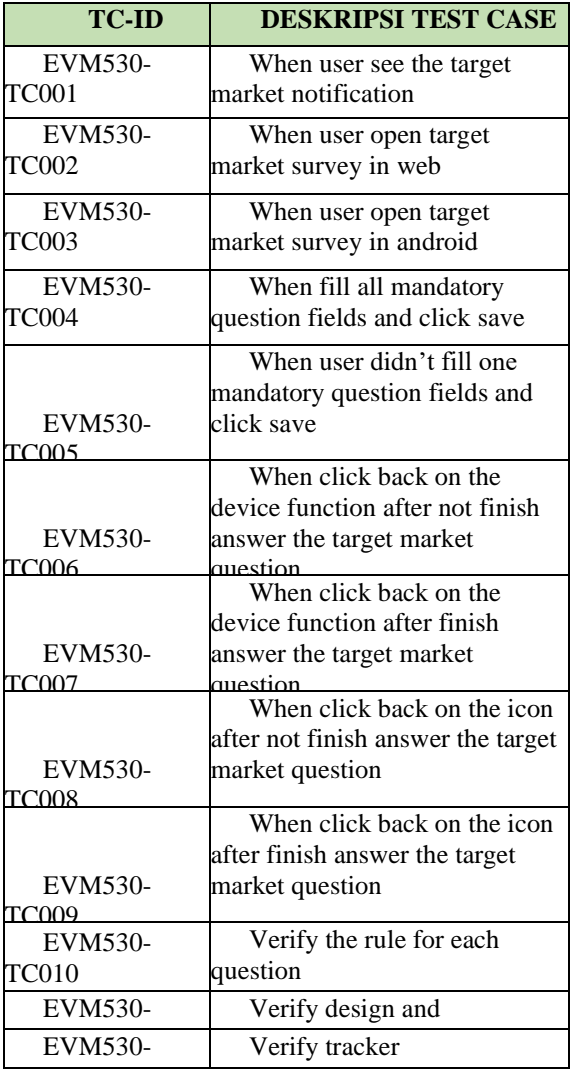

## *i. Test Case Modul Starter Kit Address*

Table 9. Test Case Modul Starter Kit Address

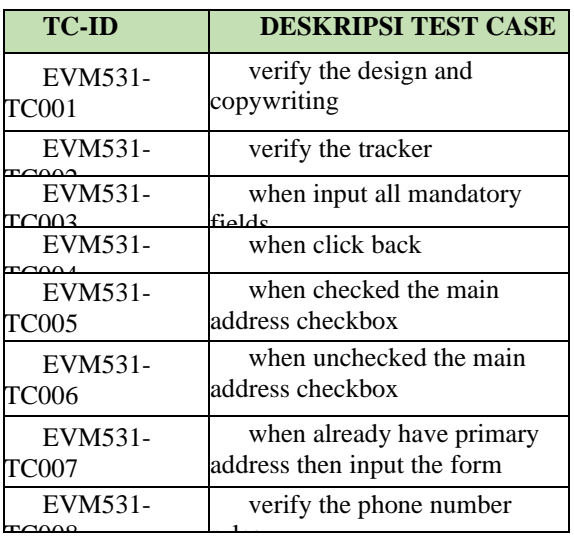

 *Research Article* 

### **Test Result**

Here are the test results:

### *a. Testing Module [Web] Registration Form*

Tabel 10. Testing Results Module [Web] Registration Form

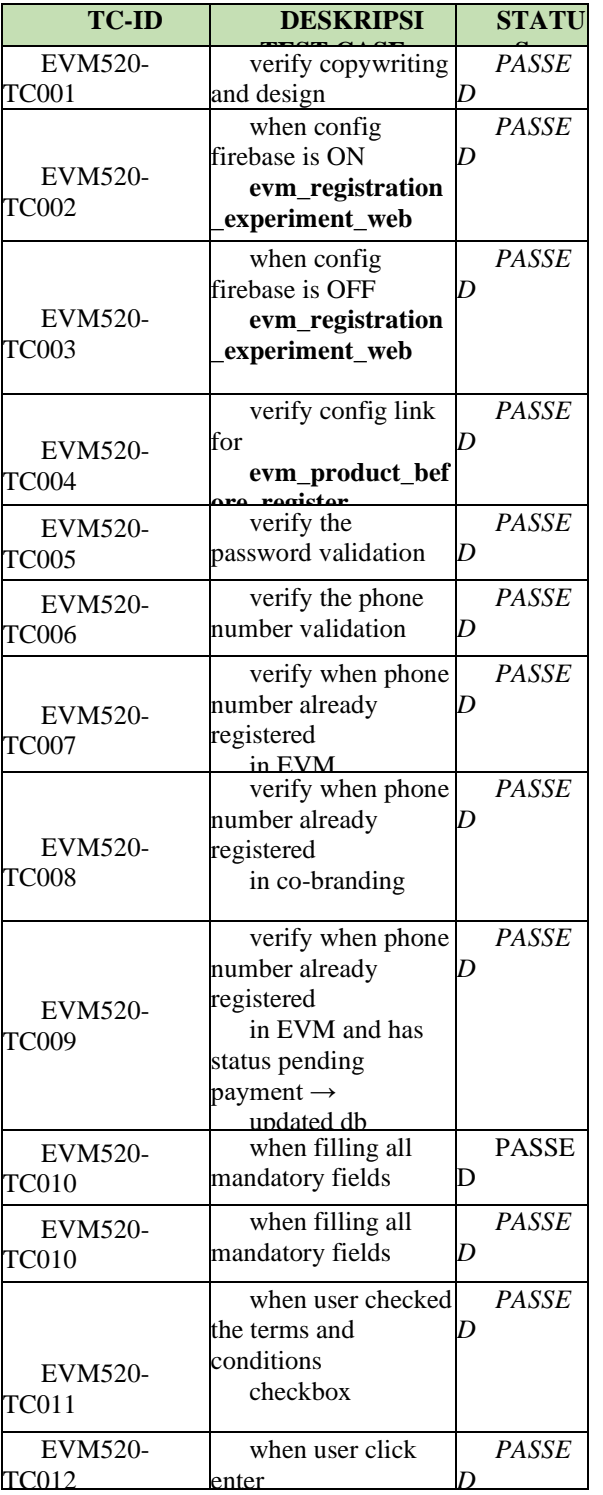

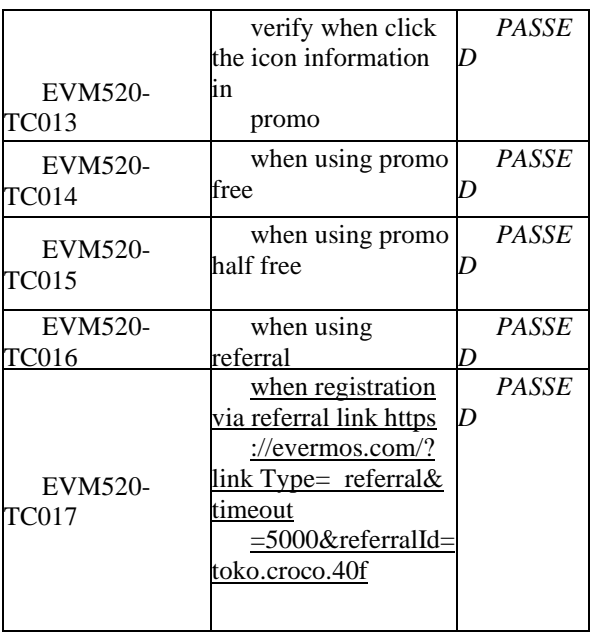

*b. Welcome Message Module Testing*

## Tabel 11. Welcome Message Module Testing Results

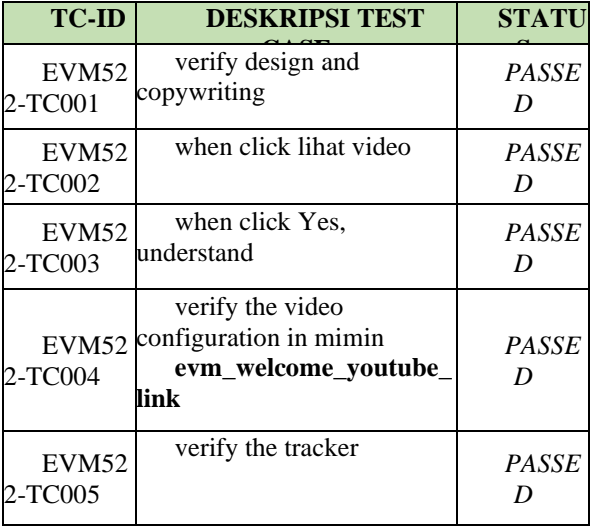

### *c. Premium Payment Module Testing*

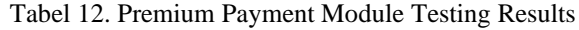

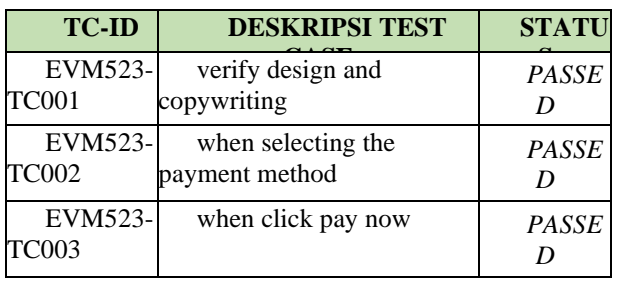

 *Research Article* 

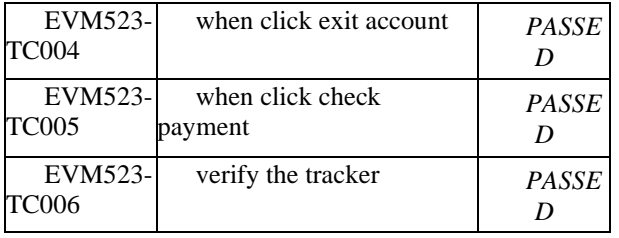

### *d. Testing the Notification Dialog Module*

Tabel 13. Test Results of the Notification Dialog Module

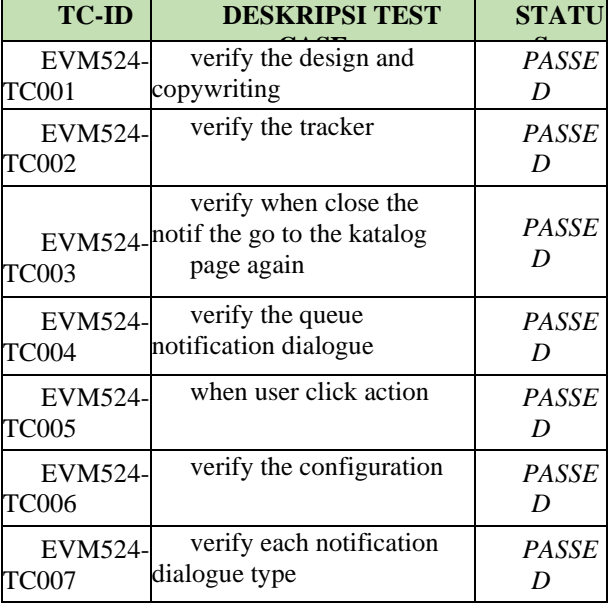

### *e. Testing the Not-Paid-Yet User Login Module*

Tabel 14. Test Results for the Not-Paid-Yet User Login Module

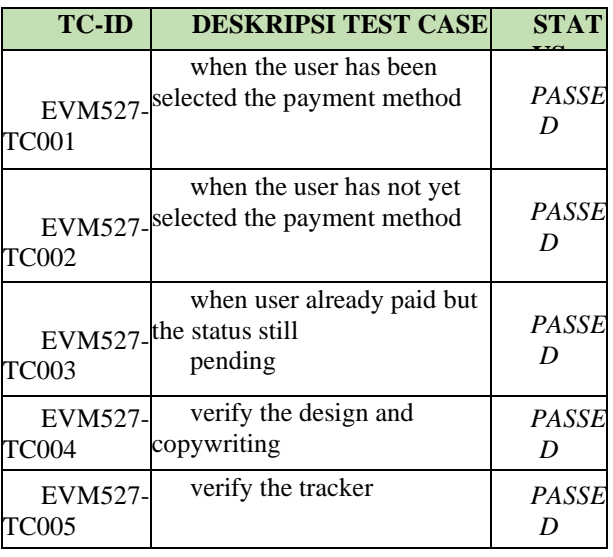

## *f. Testing the Save url of Registration Module*

Tabel 15. Test Results of the Save url of Registration Module

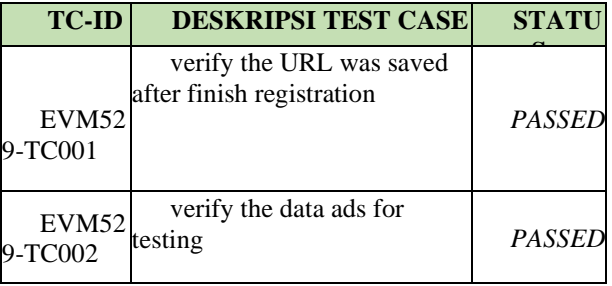

## *g. Testing the Target Market Survey Module*

## Tabel 16. Test Results of the Target Market Survey Module

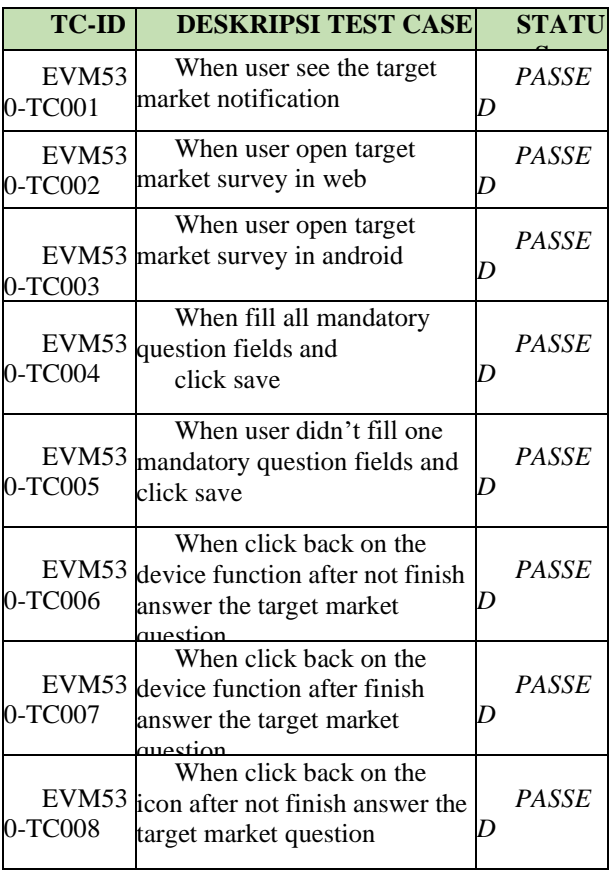

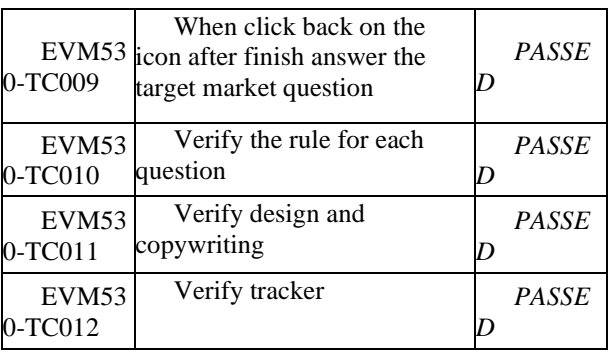

#### *h. Testing Module Starter Kit Address*

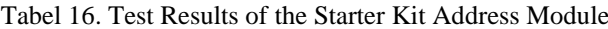

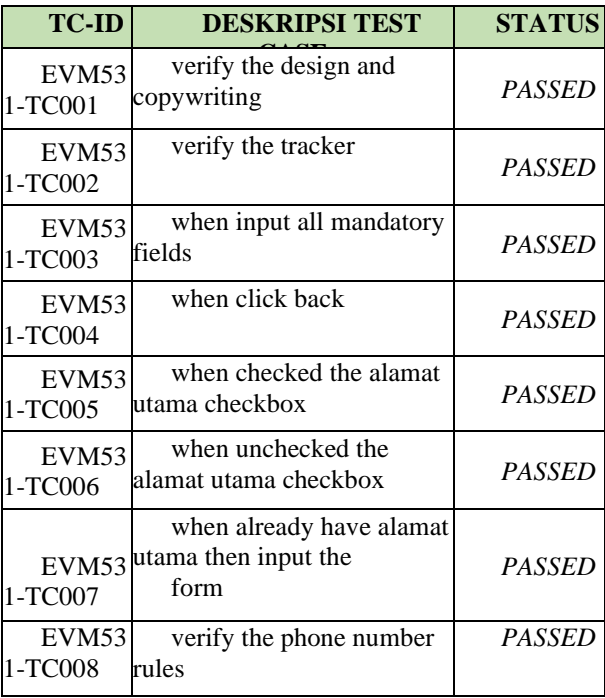

#### **4. Conclusions**

Evermos is a platform, a platform, to sell products Indonesian Muslims. As "Everyday Need for Every Moslem", Evermos was started from a dream, vision and goal to helping small businesses and people individuals to compete with large and existing companies advanced. Testing software using the Black Box method is expected to increase visibility and meet quality requirements.

Evermos software itself. The results of testing the software is aimed at finding errors in the category of functions incorrect, interface errors, errors in data structures or access external database, performance errors, initialization and termination errors.

Evermos Web software test results is to provide documentation of test results which informs the suitability of the software being tested with predetermined specifications and finds errors on Evermos.

#### **References**

- 1. Behm, Barry 1990, Software Risk Management, New York: IEEE Computer Society. 1, 12 43.
- 2. Kadir, Abdul, 2003, Pemrograman eb : Mencakup HTML, CSS, Javascript & PHP. Yogyakarta :Andi Offset.
- 3. Sergey, Smirnov, 2002, *Software Testing: Black-Box Techniques*, 1 4.
- 4. Summerville, Ian. 2003, Software Enginering :Rekayasa Perangkat Lunak. Edisi 6 Jilid 1. Jakarta : Erlangga.
- 5. Prakash, G., Darbandi, M., Gafar, N., Jabarullah, N. H., & Jalali, M. R. (2019). A New Design of 2-Bit Universal Shift Register Using Rotated Majority Gate Based on Quantum-Dot Cellular Automata Technology. *International Journal of Theoretical Physics*, 58(9), 3006-3024.
- 6. William, Laurie. 2006, *Testing Overview and Black-Box Testing Techniques,35-59.*
- 7. William, Perry, 1995, *Effective Methods for Software Testing*, 1-5**,** 3-430.
- 8. Mogano, P., & Mokoele, N. (2019). SOUTH AFRICAN CLIMATE CHANGE ADAPTATION POLITICS: URBAN GOVERNANCE PROSPECTS. The International Journal of Social Sciences and Humanity Studies, 11(1), 68-83.